# **Instructions for Using @survey.osu.edu to Distribute Surveys in Qualtrics**

Qualtrics users have a new option to distribute surveys and reminders using a custom OSU email address. The new domain @survey.osu.edu has enhanced email security set up to make it compatible with sending from Qualtrics. Users can create their own "From" addresses using @survey.osu.edu in the address, making it easier for recipients to identify that a survey is coming from an Ohio State University sender. By sending emails through this domain, emails may be less likely to be flagged as spam.

### **Current Default Email Addresses**

Currently, when a user composes an email in Qualtrics, the *From Address* defaults to noreply@qemailserver.com, the *From Name* defaults to the user's name, and the *Reply-To* email address defaults to the user's name.#@osu.edu email address:

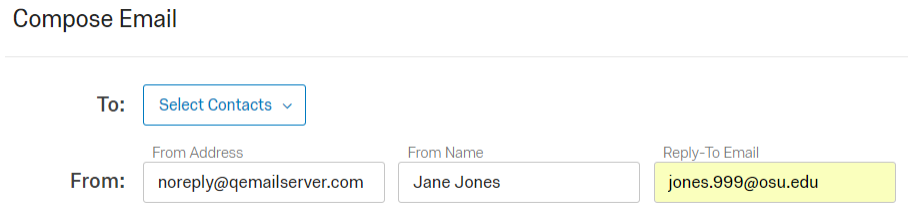

#### **New Custom Email Addresses Using @survey.osu.edu**

#### **From Address**

To use the new enhancement, users will replace the default *From Address* with a custom address following the format **custom@survey.osu.edu**. Any name can be used in place of "custom" but must be followed by @survey.osu.edu.

**Compose Email** 

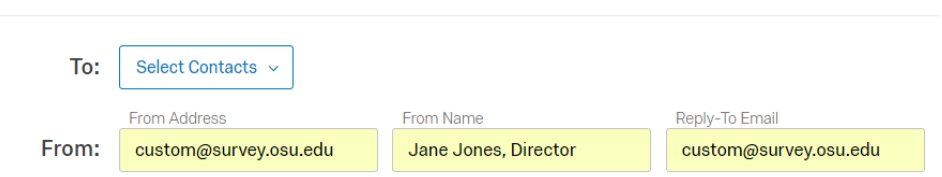

#### **From Name**

The *From Name* field is how the sender's name appears in the email sent to the recipient. It is customizable as before and does not need to include the email address.

#### **Reply-To Email**

The *Reply-To Email* address can be left as the user's address (default), changed to another address, or changed to match the custom *From Address*. Using the same custom *From Address* for the *Reply-To* address improves the likelihood that the email will not be flagged as spam. NOTE: If recipients reply to an invitation or reminder sent with a custom@survey.osu.edu *Reply-* *to Email*, they will receive a bounce back message saying that the email is not monitored. See Tips and Additional Information below for more details.

## **Tips and Additional Information:**

- 1. **Using the same custom email address for both the** *From Address* **and the** *Reply-To Email* **maximizes the features of the new enhancements.**
- 2. **Include information about who the recipient should contact with questions about the survey in the body of your invitation/reminder email**. If recipients reply to a survey invitation/reminder email sent with a custom@survey.osu.edu address in the *Reply-To* field, they will receive a bounce back message saying that the account is not monitored and instructing them to check the original email for contact information. Provide contact information and directions within your invitation/reminder email.
- 3. **Qualtrics default addresses still may be used**. Users may continue to send surveys using the Qualtrics defaults, but they will not get the enhancements built in to @survey.osu.edu.
- 4. **Using @survey.osu.edu does not guarantee that emails will not go to spam.** Many factors affect whether an email is flagged as spam. The @survey.osu.edu domain was set up to minimize the chances as much as possible.
- **5. Recipients who forward email to another email address (not including @buckeyemail.osu.edu) may still have deliverability issues.**
- 6. **A limit of 10,000 emails can be sent from each email account in a 24-hour period.** This limit is imposed by Microsoft and cannot be changed. Qualtrics also places limits on the overall number of surveys that can be distributed under OSU's license during a week. Contact your [Division Administrator](https://u.osu.edu/qualtrics/support/division-administrator-list/) if you are going to be conducting a large survey.

Questions? Contact your [Division Administrator.](https://u.osu.edu/qualtrics/support/division-administrator-list/)